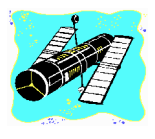

# Skywatch

'Exploring the Final Frontier' Vol. 7 No. 3 May-June 1998

# A 'Bright' Supernova!

# **A 'New Star' in NGC 3877 Entertains us!**

t hadn't happened since 1993: *a* **T** hadn't happened since 1993: a<br> *supernova bright enough to be*<br> *'interesting'* from light polluted *supernova bright enough to be* backyards! The 'bright' Type II supernova which appeared in NGC 3877 in March was certainly no M81 style stellar explosion, but it was, at least, something the small scope observer could enjoy without traveling to a dark site!

Supernova 1998S in galaxy NGC 3877 was discovered by astronomers at the Beijing Astronomical observatory (BAO) on 3 March 1998. It was at a dim magnitude 15.2 when discovered on a CCD image taken as a part of the BAO's ongoing Supernova Patrol. Confirmation came shortly from personnel at Lick Observatory. By Mid

# *CONTENTS*

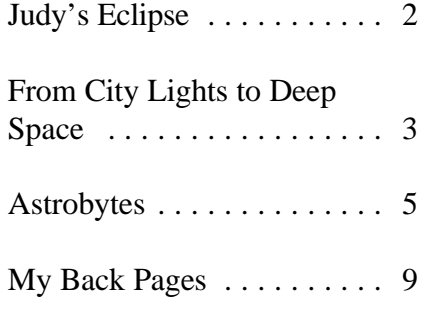

March, this object had brightened to telescopes from my heavily light magnitude 13, making it a viable object polluted backyard in the Garden for the average amateur. District. My 12.5" Newtonian was in

supernova was really getting 'bright,' I truss tube configuration, and I wasn't at

When I heard that this **pieces**, undergoing conversion to a

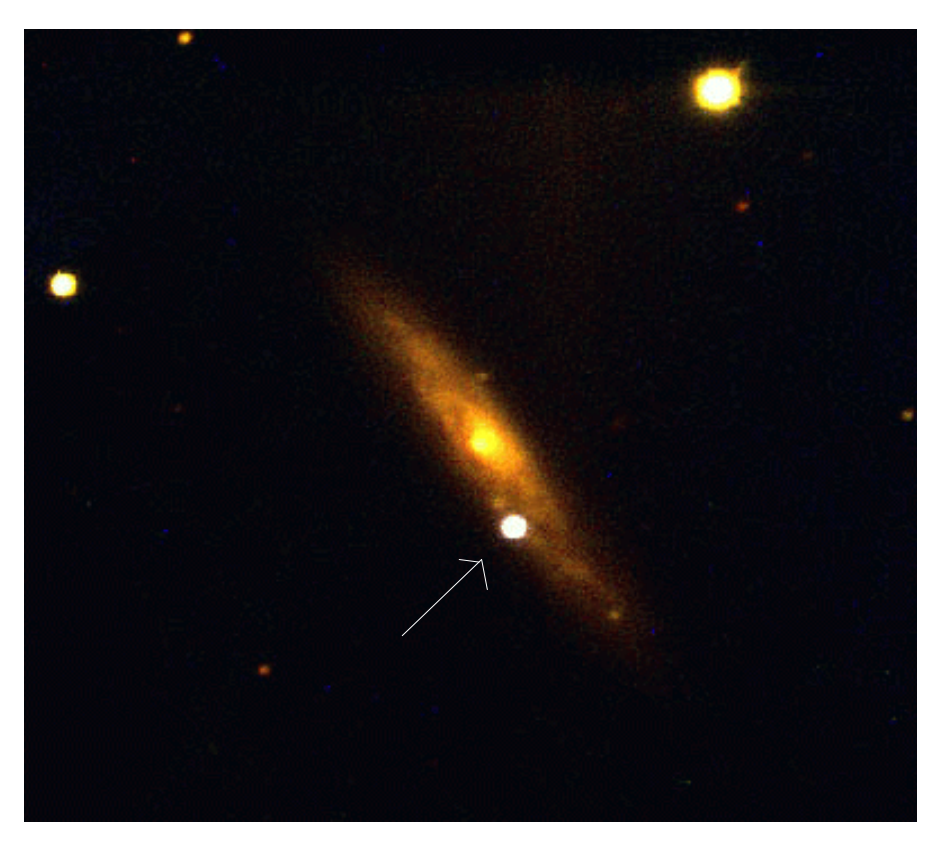

1998S outshining an entire galaxy!

statistics--and passed the information on to Pat Rochford in Fairhope. I was poor skies! sure the supernova would be easily visible through Pat's 24" at Stargate turned out to be almost unbelievably Observatory, but initially I wasn't even clear, though, so I decided to give the going to *search* for it with my supernova and NGC 3877 a try,

prepared finder charts using Megastar, all sure either of my 8" scopes, an 8" f7 made note of the object's vital Newtonian and an 8" f10 SCT, would reach  $13<sup>th</sup>$  magnitude under my very

The evening of March 21st

**2 Skywatch May-June 1998**

anyway. NGC 3877 is certainly easy 1998S *w as* becoming difficult, but it Africa, was a friend of Paul Maley's and enough to locate, being a mere 15' was definitely visible in Pine Lake was very nice. She brought her south of the bright, magnitude 3.7 star Observatory's 8" f10 SCT! Messier list with her so that she could  $\gamma$  (Chi) Ursae Majoris. As I expected, And this is just the kind of sky try to see a few of the northern this magnitude 11.8 galaxy was show I love! It is special events like this hemisphere objects! relatively hard to pick-out with my that keep amateur astronomy so On our second night at sea, I small scope in Mobile's sodium-orange exciting! No, this one certainly didn't went up to the Sun Deck and grabbed skies. It *w as* visible--with averted compare with the blazing explosion in a lounge chair in hopes of doing some vision--at high power, but all I could M81, and this Spring's sky show observing with my binoculars. I could detect was that it *seemed* to be an certainly didn't approach excitement see the Southern Cross as bright as edge on galaxy (which NGC 3877 and beauty of the flight of Comet Hale- could be, and I tried to locate the indeed is)--it appeared as a dim streak Bopp across the skies last year, but it Jewel Box, but the binoculars simply of light *barely* on the edge of was still a memorable and beautiful wouldn't hold still because of wind and perception. event!  $\star$  event!  $\star$  the rolling of the ship! Since I'm not a

itself turned out to be much easier to went inside to try the midnight buffet, see than its host galaxy! 1998S, which  $\mathbf{r}$   $\mathbf{l}$ ,  $\mathbf{r}$   $\mathbf{l}$ , which was billed as a 'hedonistic see than its host galaxy! 1998S, which<br>did, as advertised, appear to be at **Judy's Eclipse** chocolate extravaganza!' The next<br>about magnitude 13, was visible with about magnitude 13, was visible with averted vision at first, and later with out to try the 'fitness center!' direct vision when I knew exactly  $\Delta \parallel$  of my eclipse trips have been  $\Delta$  On Wednesday we went

watching the show from my backyard

Astronomical Society at the regular a subset of the regular expected at about 12:40 PM. With our

where to look! I double-checked my memorable but this one involved sightseeing on Aruba. We toured the Megastar charts and consulted with Pat some wonderful amenities: after all Fd aloe vera factory, and saw wild goats Rochford by telephone to make sure I be observing from a Carribean cruise and a lot of rocks (one of which was had 'snared' the object. Pat reported <sub>ship</sub> This was my third trip with 'Ring nicknamed 'Yogi Bear'!). The tour guide that the supernova was in fact what  $I_{\text{off}}$   $\overrightarrow{F}$   $\overrightarrow{F}$   $\overrightarrow$ was looking at-his job was made  $T_{\text{evas}}$  organized by Paul Maloy who whereupon I immediately invited simpler because NGC 3877 was works with  $NASA$  Paul who is an everyone to Gulf Shores, Alabama for easily visible (if not overpowering) in cofficial timer of Solar eclipses led the a *real* beach experience! the 24". The 24". The 24". The 24". The 24". The second version of the contractor of the 24". The second version of the 24". The second version of the 24". The second version of the 24". The second version of the 24". The Pat and I continued to observe example which would observe the docked in Willemstad, Curacao, which 1998S over the next couple of weeks,  $\frac{\partial}{\partial x}$  or  $\frac{\partial}{\partial y}$  from onboard The Norwegian reminded me of a colorful village in the and were frankly amazed to see it  $S_{AB}$  was escorted by Dr Patricia Reiff Netherlands. Picturesque is an climb in magnitude until in hovered a physics professor and astronomer understatement! After docking under around 12. While I wouldn't honestly  $\lim_{n \to \infty}$   $\lim_{n \to \infty}$  I Iniversity  $\lim_{n \to \infty}$  The Queen Juliana Bridge, the highest call this a 'spectacular' object, exactly,  $\frac{1000}{2}$  here roommates in 1994 in Cusco bridge in the Carribean, several people I was impressed by the majesty of the peru There were only about 68 went ashore to say 'hi' to Paul Maley event! A single star in its death throes  $\frac{1}{2}$  here is the start of  $\frac{1}{2}$  and his wife, who had come to meet was **outshining an entire galaxy** across on the ship.  $\frac{1}{2}$  and  $\frac{1}{2}$  and  $\frac{1}{2}$  and  $\frac{1}{2}$  and  $\frac{1}{2}$  and  $\frac{1}{2}$  and  $\frac{1}{2}$  and  $\frac{1}{2}$  and  $\frac{1}{2}$  and  $\frac{1}{2}$  and  $\frac{1}{2}$  and  $\frac{1}{2}$  and millions of light years, and I was offered closed lectures on hoard  $Th$ e The next morning, February with my tiny scope! offered some speakers on general Willemstad at 8:00 AM Atlantic Time By early April, the supernova *under dark and cloudy skies and* was beginning a slow and inevitable *featured* presenter was Dr. Melissa *misting rain*. Obviously, everyone was fade. Nevertheless, we were able to **McCrath** of the Hubble Space very concerned about weather show this striking object to the  $T_{\text{electron}}$  Science Institute (StScI) in conditions. First Contact, when the membership of the Mobile Baltimore and Moon's disk first 'touches' the Sun, was All of my eclipse trips have been memorable, but this one involved some wonderful amenities; after all, I'd be observing from a *Carribean cruise ship!* This was my third trip with 'Ring of Fire Expeditions' out of Houston, Texas, organized by Paul Maley, who works with NASA. Paul, who is an 'official' timer of Solar eclipses, led the group, which would observe the eclipse from onboard *T he Norw egian Sea* was escorted by Dr. Patricia Reiff, a physics professor and astronomer from Rice University. 'Pat' and I had been roommates in 1994 in Cusco, Peru. There were only about 68 people, including children, in our group on the ship. Ring of Fire Expeditions offered closed lectures onboard *T he Norwegian Sea*, and the cruise line offered some speakers on general astronomy topics as well. Ring of Fire's featured presenter was Dr. Melissa McGrath of the Hubble Space Telescope Science Institute (StScI) in Baltimore.

monthly meeting on 6 April 1998.  $\frac{1}{2}$  science teacher from Praetoria South Captain's adroit maneuvering, we My roommate, a retired science teacher from Praetoria, South

Surprisingly, the supernova very patient person, I gave up and

26<sup>th</sup>, Eclipse Day, we sailed out of

**3 Skywatch May-June 1998**

up together on the Sports Deck aft on The ship sailed on, docking the  $6<sup>th</sup>$  level of the ship. Most of the the next day in St. Croix, Virgin Islands, something! A brief glimpse of Bailey's polluted--southeastern horizon one Beads, and then the Diamond Ring-- --Judy Anderson quiet and clear June evening, I spotted GORGEOUS! Amid squeals of a few of my *friends*: brave Hercules, excitement, I removed my Solar filters noble sagittarius, mysterious noble Sagittarius, mysterious

over the deck, some lying, some  $\frac{1}{\text{From City Lights}}$  view of the southern heavens! In myth, binoculars, one being more obvious It's baaaack. I'd been assembling taught him the healing arts. In *reality*,

rest of the people onboard were all which was a lovely place. The local Some years ago, during the Summer of congregating on the Sun and Pool people held a big street party for our 1993 to be exact, I was house-sitting Decks, so we weren't very crowded. ship at the foot of the pier, with food, for my brother and sister-in-law at their I took a beach towel to sit on, and, bands, crafts and Cruzan rum drinks! home in west Mobile while they were naturally, carried my binoculars and The last guy to board the ship before it on vacation. I was fairly recently Mylar solar filters. Just before second sailed at 11:00 PM was doing divorced and hadn't yet gotten contact— totality— I just laid down flat cartwheels down Fredrikstad Pier! The accustomed to living alone. An empty on the deck and watched the beauty of next day brought us to St. Thomas, house seemed *strange and spooky*, this natural wonder! I heard one of our V.I., which was a shopper's paradise. and the nights promised to be long. group's awed voice: 'Oh my God, Then back to San Juan on Sunday, and But, luckily, I had brought my 6"f8 LOOK HOW BRIGHT VENUS IS!' time to fly home. It was a wonderful Dobsonian with me, and when the But I couldn't look--I had my eyes trip with lots of good food and a skies were clear I had *no lack of friends* glued to the Sun and Moon! I wouldn't wonderful, unforgettable, total Solar *to visit w ith!* Looking out at a blessedly even blink; I was afraid I might miss eclipse! $\star$  clear--though substantially light

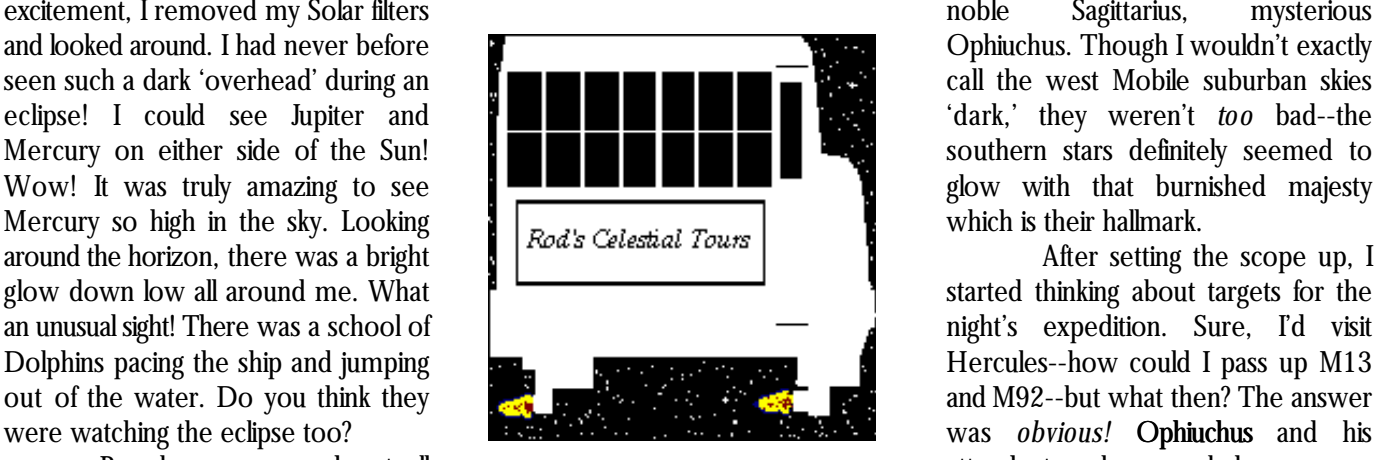

# to Deep Space

than the other. The Corona was large several years worth of the 'City Lights' these two constellations are beloved of and elongated along the Sun's poles. columns into a little book and found deep sky observers because of their Totality lasted for about 3 ½ minutes, hat *I needed a bit more material.* Milky Way bounty--many beautiful star and neither words nor photographs Herewith, then, is a new From City clusters, both open and globular, can can convey or explain the feelings that Lights to Deep Space, and Lexpect to be found in this area. Tonight, we'll come over a person during a total continue with these--at least on an off visit three globular star clusters which Solar eclipse! As I watched third and on basis--from here on out! I had are without doubt in the 'showpiece' contact and the second diamond ring, forgotten how much I enjoyed w riting class, M5, M12, and M10. *Lights to Deep Space, and I expect to*

sailed into sunlight shortly before noon! I thought to myself, 'I want to see *one these pieces and how much I enjoyed* The Ring of Fire group was set *more* total eclipse!' *doing the backyard observing for them!*

People were spread out all attendant snake sprawled across my sitting, some standing. But we were all  $\overline{11}$   $\overline{11}$  looking up and experiencing a  $\mathbf{A} \cap \mathbf{A} \cap \mathbf{A} \cap \mathbf{A} \cap \mathbf{A}$  Aesclepius, the first Physician. The magnificent natural phenomenon! I  $\mathbf{I} \mathbf{C} \mathbf{D} \mathbf{D} \mathbf{C} \mathbf{C} \mathbf{D} \mathbf{D} \mathbf{C} \mathbf{C}$  Serpent, Serpens (Caput/Cauda or could see two prominences with my head/tail), is that very same snake who

M12/NGC 6218 (RA=16h47m15s, finder! And I where our two

 $\frac{1}{2}$  both the little constellation with. Judging M5 was pretty nice--even from the southeast of  $\lambda$ . A southwest of the triangular asterism in my observing atlas or which forms the Serpent's head log for that evening, I really liked what computer screen will also reveal that (Serpens is among those rare I saw, too: 'Lovely even under less  $M12$  and  $\lambda$  form an almost right constellations which actually *look* like *than optimum skies! Compact core.* triangle with \* (Delta) Ophiuchi. M12 the figures they're supposed to *Seems somewhat elongated e/w .'* This is, like all of our targets for tonight, represent). The prominent star I cluster is fairly 'tight,' rating a '5' on the almost absurdly bright--as deep sky

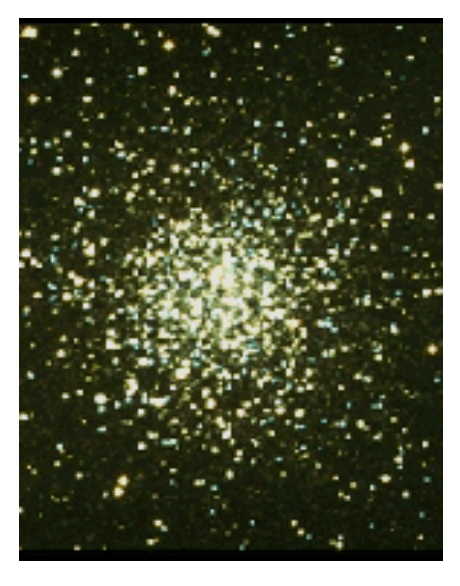

Cluster, Shapley-Sawyer Class=5, in the general area of M5. It is easily our Milky Way! Size=22'). bright enough to show up as a fuzzy Leaving Serpens (Caput), we

usually use as a guidepost to M5 is ancient race. Its half-a-million class 9 globular would lead to easier magnitude 2.6  $\alpha$  Serpentis. M5 is 7.8° shimmering stars, which lie around resolution by smaller scopes, but here southwest of this star. Really, you 26,000 light years away from our cozy it just makes the cluster look dimmer, as a member of Charles Messier's constellations you never hear 'stellar' list, it was first *seen* by the mentioned on Star Trek or in the sci-fi German observer Gottfried Kirch in movies--places with odd-sounding about 1705. Messier seems to have names like Ophiuchus and Scutum and independently 'rediscovered' this star Lupus! globe over fifty years later in 1764. This  $\sim$  No way around it. While M12 huge ball of stars is incredibly ancient--it *is* impressive, it's *not* in the same class is believed to be one of the oldest of as M5! It is both looser and dimmer. the globulars, which are themselves an Under good skies, the looseness of this

M5/NGC 5904 (RA=15h18m34s, shouldn't have any trouble with this ball of rock, were, perhaps, witness to  $DEC=+02°05'$ , MAG=5.7, Globular cluster if you can get your finder scope the titanic events surrounding birth of

star in a 50mm--or even smaller-- move to the heart of Ophiuchus,

Shapley-Sawyer scale, but I was objects go--at magnitude 6.1, and pleased to find that bumping the 6"er's shouldn't present too many locating power up to around 200x began to problems, even for novices. IF you resolve some stars on the periphery! I know your constellations! And it's not was reluctant to leave M5, but the enough just to know the Dippers, Summer stars were wheeling into the Orion and one or two others if you're west with unwonted haste! going to be a successful deep sky Though M5 first gained fame hunter. You'll be straying into the

### **4 Skywatch May-June 1998**

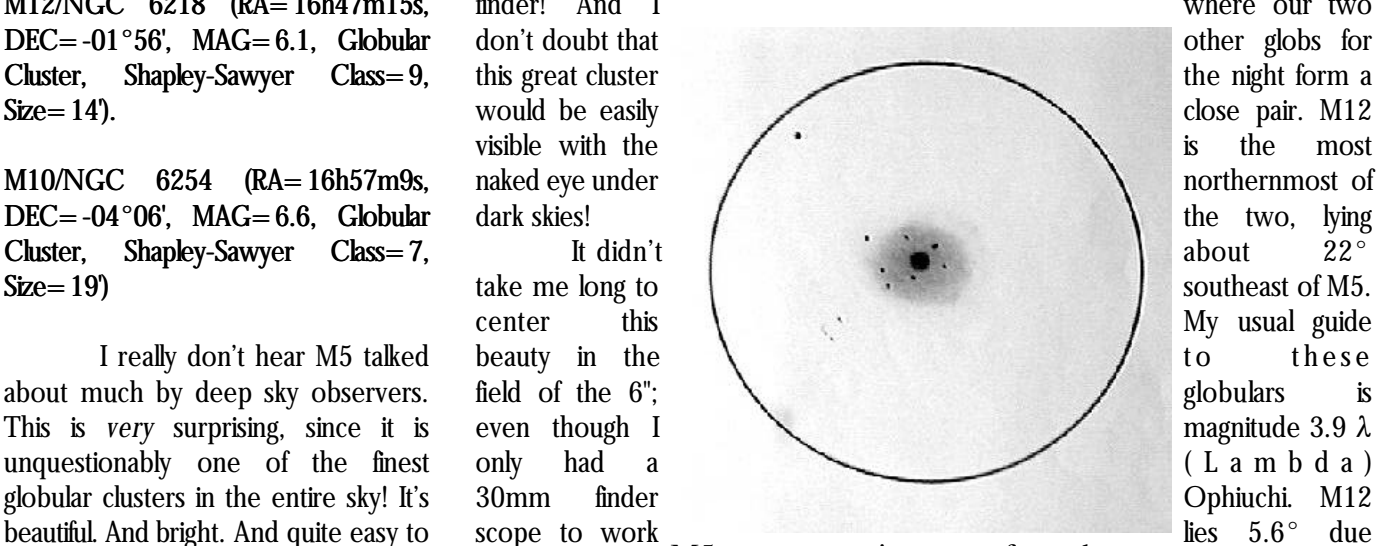

Serpens Caput, being about  $15^{\circ}$  from the notes sodium pink skies of west Mobile! peek at your star

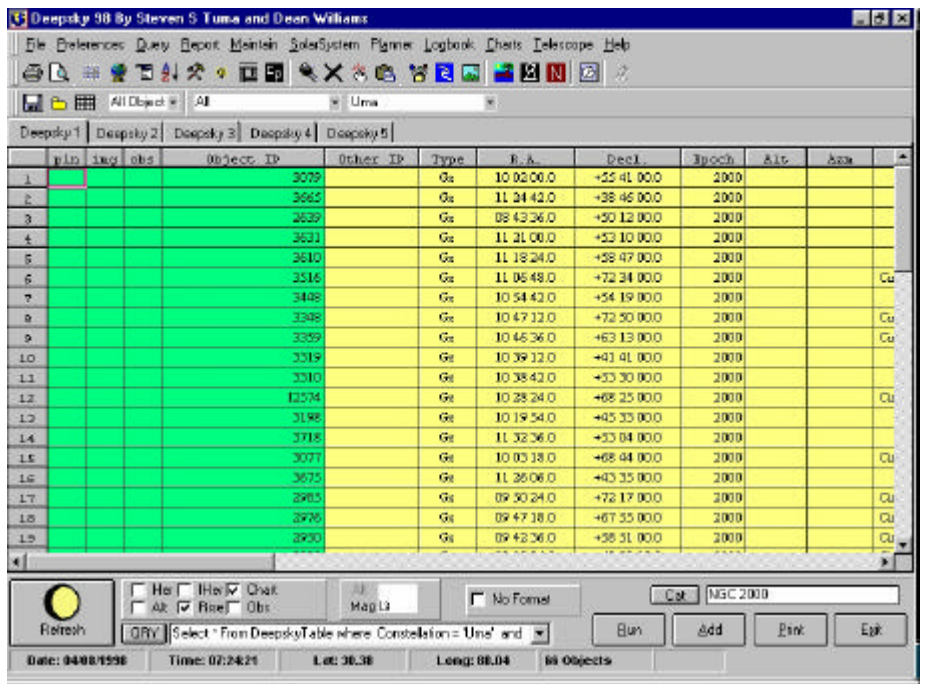

DS '98's 'Home' screen!

Midsummer's eve, I noted that M12 *M10, even though it w as lower in the* illustrations! was, *'...a somewhat ghostly glow. sky, to be a lot more impressive! A Appears very loose. Some central good number of stars are resolved condensation noted.'* I was not able to *around the edges.'* Let that be a resolve any of M12's suns with the 6"f8 lesson. Trust *your* eyes and *your* Newtonian--this time. telescope more than the guidebooks!

discovered by Messier, but that most about the 'same.' I could easily have famous amateur of them all, William taken a quick peek at M12 and gone Herschel, was the first observer to pay back to Hercules. Why look at M10 much attention to this object, and was when it's just the same as M12? And I able to see that it was a cluster would have missed a beautiful cluster composed of 'tiny stars.' M12 is spangling across the dark light years! located *somewhere* in the area of 15- M10 does seem to be at 25,000 light years away. about the same *distance* as its 'brother'

won't be able to miss M10! Just extend was the first to resolve it. the line you 'drew' from  $\lambda$  to M12 for *That's it for tonight's guided* 

M12 was apparently The books *say* that M10 and M12 look

Continuing on for a mere  $3.9^{\circ}$  cluster M12--15-25,000 light years. brings us to the end of the road--for Though Charles Messier included this tonight--M10. If you found M12 you cluster in his famous catalog, Herschel

a little under 4° and you'll be right on *tour. Now go your own way,* top of this wondrous star-swarm! *w andering through the bew ildering* A lot of people refer to M12 *marvels of the south. T hat's w hat I did* and M10 as 'identical twins.' No way! *on this Summer evening! I traveled* Though M10 is a bit larger and a bit *from wo nder to mystery to marvel as* dimmer than M12, I thought it was *the night grew o ld and the daw n of much prettier*: *'While M10 and M12 another beautiful Summer morn crept*

### **5 Skywatch May-June 1998**

*up o n me and my wo nderful telescope. I didn't feel a bit lonely anymore. After visiting the stars and constellations and deep sky objects I'd know n since childhood, the often mysterious universe seemed to take on a friendly and familiar aspect! Even the distant and enigmatic globulars seemed no stranger than friendly bees buzzing around a bright, beautiful flower--the Milky Way Galaxy's center!* 

### --Rod

I'm afraid. On this particular *are often said to be similar, I found* feature completely redone charts and *City Lights: T he Book*. It should be ready by the time the next issue of Skywatch (July) comes out and you'll find details on price and availability there! I *can* say that it will be at least 70 8 ½ x 11 pages in length, will contain substantial new material, and will

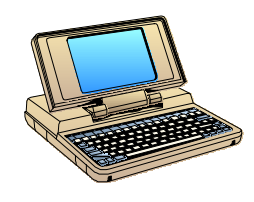

Astrobytes Deepsky '98 \$42.99 Steven S. Tuma 1425 Greenwich Ln. Janesville, WI 53545

(608)752-8366] stuma@inwave.com

*Got a new astronomy CD, huh? Deepsky '98? O h, it's a planetarium program, right? No? A deep sky charting program? It's not? Well...is it a logbook like NGP? Uh-uh? A database like SAC 6.0? Nope? Well what IS it?!* 

Deepsky '98 is something genuinely new under the Sun! Dilbert

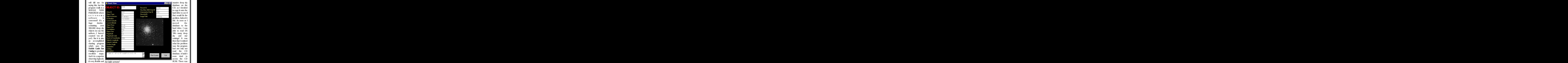

haven't seen before, like the ability to 486 PC running Windows '95 and 30- 'shareware (NGC) catalog' on the hard append images to your observation 150 megabytes of hard disk space. 30 drive, and the program was defaulting records. It also contains enough 'Solar megabytes gets you a minimal to this! I erased the full database from System functions' to allow you to keep installation, while 150 mb allows you the hard drive, made sure that the track of what's going on with the Sun, to run the program's big catalogs from shareware database was gone, and Moon and Planets. Oh, and it even your hard drive for maximum rebooted the program. Sure enough, features a fairly powerful image performance. I was able to install the it asked me for a drive letter for the processor! Not enough? OK...it can software on a 166mhz mmx PC with location of the database. I told it 'D:', it control your LX-200! This is a whole no problems whatsoever, and soon read the CD database, and I was on lot to ask of any single astronomy had Deepsky '98 onscreen. I entered my way. This may be all spelled out in program! How well did Deepsky '98 my 'unlock' code to make the program the documentation somewhere...but implement all these features? Very fully operational (DS '98 can be used you know how I loathe 'reading the well, for the most part! But that's as a shareware application for 30 days, instructions!' getting ahead of the story! but you only have access to a limited What is Deepsky '98 like? The

single CD ROM. Documentation is After playing around with the David Chandler's Deep Space. Like included on the CD, but I didn't need application for a little while I ran into Deep Space, Deepsky '98 is an to refer to it to get the program up and the only major 'problem' I've yet to observing system; also like Deep running (I didn't think I needed it experience. Though my copy was Space, while it produces fine charts, it anyway--as you'll see, it would 'registered', I quickly found out that I makes no claims to being a probably have been a good idea to still 'only' had access to the NGC planetarium. Your 'home base' in read the manual before getting catalog (how can any self-respecting Deep Space is a star chart; Deepsky started!). The computer requirements deep sky nut put up with only 8,000 or '98, however, takes a different tack, for DS '98 are surprisingly minimal: a so objects?!). I had chosen to leave the starting you out from a SQL database

has features I a copy of the contract the contract of the contract of the contract of the contract of the contract of the contract of the contract of the contract of the contract of the contract of the contract of the cont

Deepsky '98 comes on a database--the NGC catalog). closest thing I can compare it to is

## **6 Skywatch May-June 1998**

displayed in spreadsheet format. This is first object you want to add to your list. observing list to put the LX into 'slide different, but it didn't take me long to The program asks you if you want to show mode' (automatically slewing get comfortable with it. I've come to start an observing plan. Click 'yes,' and from one object to the next)! And be convinced that working from a you're on your way, adding objects of Deepsky '98 will help you create spreadsheet is, for many tasks, much your choice to the list. When you're logbook entries while running a 'slide more efficient and faster than working done, just stop 'recording,' and print show'! from a chart! While it would be helpful and/or save your list as necessary. I Finally, Deepsky '98 even has to have had some experience with found this planning facility easy to use, a rudimentary image processor to use database programs, the user interface and had no trouble creating with your scanned photos or CCD is very intuitive, and the documentation customized lists to suit my tastes. images. No, it ain't Adobe Photoshop, explains exactly how to proceed. To How about charts? I was quite but it is usable! And for many folks, this

you to use virtually any ascii format And that's not all. If you're an PK catalog of planetary nebulae to the

select the objects to be displayed on surprised that DS '98 has become such may be all the image processing your spreadsheet, you have two basic an 'advanced' chart making application! horsepower they ever need. options: use a combination of I *thought* I knew that it could print But no program has ever been preference settings and pull-down some *small, simple charts*, but I had no (or ever will be) perfect. What didn't I menus OR format your own SQL idea that it could produce output to like about Deepsky '98? There wasn't queries. This database is very rival *Megastar*! The easiest way to too much to complain about actually; powerful, and I found it a breeze to produce a chart with this program is to especially, when you consider that DS display exactly the range of Deepsky right click your mouse on your '98 is 'young' and still obviously a work objects I wanted. It is possible to use spreadsheet; this brings up a menu in progress. I do have a few nits to more than one spreadsheet at a time which includes a choice to 'chart pick, though. All the catalog data is by using the program's 'tabbed' selected objects.' Select this, and DS nice...but, as time permits, I think a bit multispreadsheet feature. But no user '98 proceeds to draw a detailed (the of editorial intervention is necessary. I'd interface is worth a flip if there isn't program does, after all, use the Hubble like to see, especially, some cross sufficient good data to work with! Rest GSC) chart looking about a good as referencing of the data--for the NGC assured that Deepsky '98 doesn't stint many 'printed' atlases! Most of the at least. For example, I'd like to know there! familiar options are here, and I found what NGC umptysquat's UGC or Deepsky '98 really offers the charts useful and accurate. PGC numbers are. Judicious cross-

enough catalogs to last you a lifetime! I You're back from a long and referencing can cut-down on the won't list them all here, but some of successful evening of observing. Time number of catalogs you have to have the more familiar and useful ones to record your evening's work. It's present on your hard drive. The more include (in addition to the NGC/IC, now that you find one of the areas data that can be added to catalog fields, natch): the UGC, the Washington where DS '98 really shines--as a the better...it's not always enough just Double Star Catalog, the logbook. The screens are attractive, to dump massive catalogs into an Morphological Catalog of Galaxies, the data entry is easy (especially if you use application. On the other hand, I Atlas of Peculiar Galaxies, the Abell the observing list you created and realize that even going through the Clusters of Galaxies catalog, The Third saved earlier to help you make your NGC and adding data is a *monumental* Reference Catalog, and the Catalog of entries). One feature of the logbook task. Also, while I know you can add HII Regions (and on, and on!). If, for really intrigues me: it has the ability to additional catalogs, I would have made some reason, this wealth of data just append images to logbook entries. I'd some different choices for the initial isn't enough for you, DS '98 includes a sure like to scan-in a lot of my sketches group included here. I would, certainly, 'database import' option which allows and include them in my logs! for instance, have preferred the familiar

catalog. LX-200 owner who's lucky enough to planetary nebulae catalog on this CD. OK, what do you do with all also have a laptop computer to use in The chart drawing engine was great, this data? One thing you may want to the field, DS '98 can control your but I would like to see just a few do is develop an observing list ('Plan') scope, allowing you to click on an additional functions added. It is possible for your next deep-sky-safari. This is object on a spreadsheet or chart and to overlay a Telrad sight on the star easily accomplished. Just click on the 'go there!' You can even use your maps, but I would also like to see the

## **7 Skywatch May-June 1998**

ability to overlay various-sized finder and eyepiece field circles added. A more flexible zoom tool would also be nice--one which allows you to zoom or unzoom by a user-specified amount. Performance-wise, the program works quite well, but when the authors say that copying the GSC to your hard drive will help with charting *they're not kidding!* With the GSC enabled and left on the CD drive, you're going to wait a long while for just about any charting function to finish. I know it would be simple to copy the GSC to the hard drive, but some folks still may not have that kind of disk space available--even in this day of multi-gigabyte monsters, and I believe CD performance could be improved.

What's the bottom line? Don't expect me to stop using Megastar for charting, but I'll be using it in conjunction with Deepsky '98, which will be my observing planner from here on out, and I don't doubt that DS '98 may take over at least some charting tasks from Megastar! I'll not mince words, I love this program, and insist you give it a try! If you're a deep sky fanatic you just can't go wrong for \$42.99 (no, that's NOT a mistake: \$42.99 for a CD!)! $\star$ 

--Rod

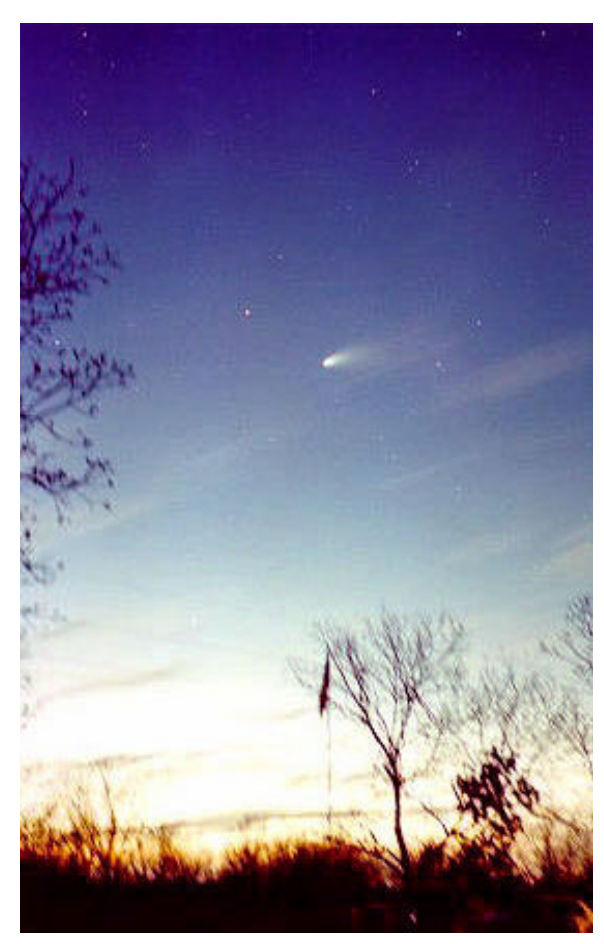

Can it really have been only ONE YEAR since the amazing flight of Hale-Bopp across the inner Solar System? Here's our final salute to this amazing sky creature! *Photo by Rod Mollise.*

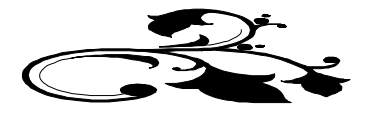

# My Back Pages Stories in the Sky

You can't look into the Spring or Early Summer skies without being taken by the beauty of the glittering celestial virgin, Virgo! This huge and lovely constellation hosts the great Virgo Cloud of galaxies, so it is, of course, a magnet for deep sky observers. But who in classical mythology *was* this Virgin?

**Ceres** goddess of the Earth (or merely of the harvest, or perhaps the corn plant, depending on who you listen to) had a *beautiful* daughter whom she loved greatly, *Persephone*--Spring. All who saw Persephone, humans and immortals, were captivated by her fresh loveliness as she danced through her mother's groves and fields in the perpetual Summer of Mother Earth, for in those days there was *no such thing as Winter!* 

As time went on, Persephone grew ever more fair, and a God became **obsessed** by her beauty. **Pluto**, God of the Underworld was known as the dark and unfeeling master of the realms of the dead. But his heart was easily awakened by the young goddess! Thinking his grim countenance would more likely inspire fright than love in Persephone, Pluto was saddened. But so enamored had he become of Persephone that he resolved to have her *by any means necessary!*

One day, as Persephone walked alone through one of Ceres' orchards, a huge crack opened in the very Earth! Up from this chasm arose a blazing chariot pulled by a team of black and infernal steeds! Pluto, of course, was the driver! Bearing down on the terrified goddess, he caught her about the waist and placed her weeping beside him in his black chariot, swearing by all that she would remain *forever by his side* from that day hence! In a flash the horses drew them back to his underground realms! Persephone, though, had recovered herself enough to voice a single scream before the chariot of Hades bore her into the Earth! Ceres, who was nearby, heard her daughter's cry, and, in the form of a bird, began searching for her beloved Persephone!

But no matter how she searched, no trace of her child could Ceres find. Finally, taking pity on her, Apollo, who had seen all, told the grieving mother what had happened. Poor Ceres now gave herself totally to despair! And the effect on the Earth was grim! Earth's everlasting Summer turned to cold. Icy winds leapt across the land killing the growing bounty of the fields. Snow fell where it had never fallen before! And the chill storm did not abate! Earth was locked in its first Winter! The time for Spring came and went, but still the Earth was frozen. Mortals suffered terribly in this deep and unnatural Winter! But Father Jupiter took pity on his subjects and looked into the matter! Growing ever more concerned, he eventually sent his Messenger, Mercury, into the underworld to retrieve Persephone!

Reaching the dark kingdom, Mercury found Persephone and Pluto enthroned side by side as husband and wife--co-rulers of the underworld. Persephone, though she seemed, perhaps, not entirely unhappy with her husband, *did* long to see her mother again! Mercury relayed his master's instructions that Persephone be allowed to return to the sunlight, and Pluto knew, sadly, that he must obey Jupiter's command. As Persephone was departing, he begged her to remember, him, and reminded her that her husband was great among the immortals. Persephone was indeed moved, and accepted a pomegranate as a parting gift from her husband. She devoured the fruit hungrily since she had previously been too depressed to accept either food or drink from Pluto!

Persephone's homecoming was indeed joyous, and the happiness of the Earth goddess was reflected in the flowering of the fields. Winter was gone! Spring had returned! After a few days, though, Pluto sued Jupiter for the return of his wife. Jupiter listened and ruled that Persephone, if she had had either **food or drink** while in the underworld, *must* return to Pluto, her husband, forever! Hearing this, Persephone had to admit that she had eaten the pomegranate! Ceres was devastated! Fearful of the effect Ceres' unhappiness would have on the world, however, Jupiter amended his original ruling and decided that since Persephone had eaten only a Pomegranate while in Pluto's realm, she would only be required to spend four months of the year in the Underworld.

This was a judgment that all could live with. Persephone did not look forward to leaving Ceres when the time came each year, but it is said that she *did* miss Pluto. Pluto hated losing his wife for eight months every annum, but the beauty she brought to his cold domain when she returned more than made up for her yearly absence. Ceres accepted the decision--unhappily. When Persephone is with Pluto she grieves as she did when first she found her daughter missing, and the children of the Earth now have Winter! But every year, without fail,

**10 Skywatch May-June 1998**

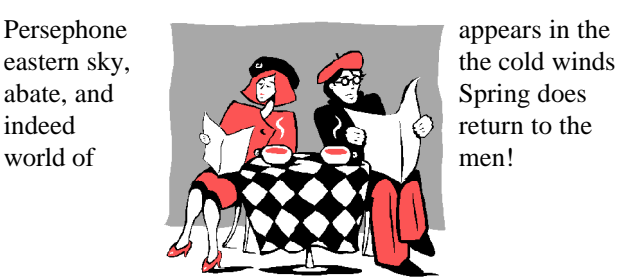

# Club Notes

*March 1998 Regular Meeting:* **The joint MAS/ESC Spring Public Star Gaze was held in place of the regular meeting** on Wednesday, 4 March 1998. In spite of cloudy skies, we were able to show upwards of 200 Mobile County schoolchildren and parents the Moon, Saturn and one or two deep sky objects before being socked in! As usual, **Dianne Martin** did a superb job of organizing the event, and we were pleased at an outstanding turnout of MAS members despite the obviously less than optimum weather!

*April 1998 Meeting*: The April Meeting was held on 1 April 1998 at the club's usual meeting place, the Environmental Studies Center on Girby Rd., at 7pm. The Membership was enthralled by **Judy Anderson's report on her journey to view the recent Caribbean Solar Eclipse**! A complete report on Judy's trip appears in this issue! We also discussed the upcoming **EAAA/MAS April Star Party**, and ironedout a few details concerning the **MAS Members Only Star Parties**. Finally, we talked-over plans for an MAS presence

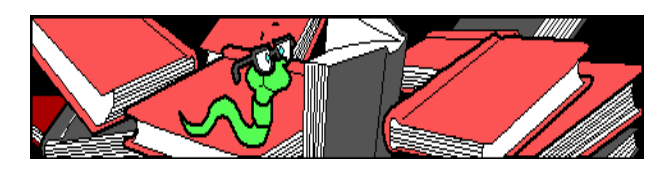

at Bel-Air Mall on **Astronomy Day** this year (2 May). We'll be there with a booth similar to the one we manned last year! The help of all MAS members in urgently solicited! Following the meeting, we adjourned to the observatory for some views of **Supernova 1998S**! It's really nice to see the club's activity on the upswing again!

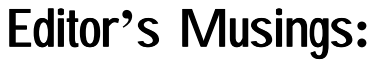

# Once Upon a Midnight Dreary.

We're very excited about the upcoming joint MAS/EAAA April Star Gaze-Messier Marathon! This event, which will no doubt be history by the time you read this, is to be held on 25 April at a dark site provided by the EAAA. I think this will be a lot of fun, allow us some great observing, and, I hope, will herald future cooperation between the two clubs. Look for a complete report in the next issue of *Skywatch*!

Closer to home, the MAS ESC Members Only Star Parties roll on! The April edition was completely clouded out, but this was the first of these events (we started in January) where there wasn't at least some observing possible! That's pretty good considering the depredations of that dreaded el nino, I think! And even though we (Rod Mollise, Ginny Kramer, Tony Kramer, George Byron) were clouded out, we still had a great time. And you're welcome to join us! If you haven't yet attended, contact Ginny Kramer or Rod Mollise for details, and check the MAS web page (http://members.aol.com/RMOLLISE/index.html) for last minute news!

*Things had been very quiet of late. I didn't really expect much excitement at all. With the coming of Spring, the tourists' buses and horse drawn carriages were back in the Garden District, but the passengers, were, as always, well-behaved. Until...I was startled out of my reverie by the terrified neighing of a horse, and down Selma street came a driverless carriage being pulled at a full gallop! While the carriage was currently without a driver, a closer look revealed two bizarre youths being dragged along behind it!*

*'Uhh..huh...huh...huh.., like, help us or something!'*

*'Heh...heh...heh...heh! .Yeah, yeah, help us, dillweed!'*

*Unfortunately, the carriage had sped out of sight before I could do anything to aid Beavis and Butthead. Looking about, though, I noticed a mayonaiise jar- apparently hermetically sealed and kept on Funk and Wagnals' front porch. It had been dropped by one of the strange youths, and it obviously held yet another*

# RUMOURS

*At first it seemed like a bad April Fool's joke:* longtime 'department store' telescope importer and all-around whipping boy TASCO was in the process of buying Celestron, a company which, if not always considered the very best manufacturer of amateur telescopes (not in the same league as the AstroPhysics and the TeleVues, anyway), is well-respected and well-loved by the amateur community! Lots of nervous jokes out there; your anonymous correspondent started chirping about his 'Tasco Ultima 8!' With the issuance of a joint press release it became evident, though, that, for good or ill, this was no joke:

*MIRAMAR, Fla.--(BUSINESS WIRE)--March 25, 1998--Tasco Sales, Inc., the world's largest distributor of quality sport optics, announced it has signed a letter of intent to acquire Torrance, California-based Celestron International, a high-end optics company, in an agreement that will merge the two companies.* 

*While Celestron will continue to operate independently, there are significant benefits that both companies will share through this global alliance.* 

*``For the past two years, we have taken note of Tasco's efforts to become more marketing-driven and quality-oriented, which complements Celestron's overall philosophy,'' said Alan R. Hale, president of Celestron.* 

*``International sales and brand awareness have been the recent focus of our marketing efforts, and joining forces with Tasco will expedite these plans by offering an instantaneous global distribution* 

*network. We anticipate swift growth and an expanded worldwide presence with Tasco's assistance,'' Hale added.*

*``We are very pleased that Celestron chose Tasco among its many suitors to forge ahead with this transaction,'' said Tasco President and CEO W. Greg Bland. ``This partnership allows Tasco to accelerate its growth in the high-end optics market with Celestron's established and well-respected brand name.''* 

At first, shocked discussions among amateurs asked the question: 'Is this a bad thing or horrible thing?!' But, truthfully, it is obvious--in retrospect, anyway--that Celestron has been searching for a buyer for some time. Following the attempted merger with Meade several years ago, unsubstantiated rumors of Celestron's desire for acquisition had been floating through the amateur community. And a buyer may be necessary for Celestron to

### **11 Skywatch May-June 1998**

continue in business. As I've said before, the company's marketing SUCKS! Celestron has two very innovative telescopes in their line, the computerized Ultima 2000 and the CCD optimized Faststar. Did they push these scopes--or even advertise them? NO. Most of the time the company chose to run unattractive advertisements for cheap refractors, Plössl eyepieces and red flashlights! No wonder Meade was obviously running away with the ball game! What will happen to Celestron now? Things may actually improve! With ready cash and an owner with marketing expertise and big overseas sales, a new golden age may be in store for Celestron. While Tasco is obviously not renowned for quality telescopes (!), they have *at times* made abortive attempts to 'better' themselves. I recall, for example, that in the 60s, they offered a high quality 4" refractor for a short period of time. More recently (80s?), Tasco contracted with Meade for 6 and 8 inch Newtonians. Things went as far as Meade painting some of the OTAs of their old 'Research Grade' Newts TASCO RED before Tasco got cold feet and backed out. Time will tell what will happen in this case, but you would think that Tasco would have sense enough not to kill a goose that is at least CAPABLE of laying golden eggs. In any case, it usually takes a couple of years before many changes appear after buyouts like this.

*OR DOES IT?* Above, I spoke of Celestron's '*two* innovative telescopes.' Make that **ONE.** The Anonymous One has learned that Celestron has REPORTEDLY dropped the Faststar from its line! We were surprised, since with Celestron teaming with SBIG to produce a new CCD camera, we figured that the Faststar would finally be pushed! What killed the Faststar? Was it merely lack of advertising? Were there production problems? Or did Tasco want this telescope which, though obviously clever, had limited appeal, GONE?

*Need a 3" refractor?* Got deep pockets? Uncle Al Nagler has the scope for you! A fine 80mm has been added to TeleVue's line! Only problem I see here is the price- around \$1800.00 for the OTA, I understand. Seems pretty steep to me, and I wonder if it will fly? TeleVue has obviously done very well with the 70mm Pronto, which goes for about a grand, though, so there may be more people than I imagine willing to part with TWO grand for a small, albeit very fine, telescope.

That about it for this time troops...Anonymous One needs a little rest after spending some time contemplating the thought of Tasco CG 14s (with plastic correctors?) on sale down at Wal-Mart!

## *--The Anonymous Astronomer*

*Skywatch®* is published bi-monthly as a service to Mobile's amateur astronomers. Submissions are always welcome. Address correspondence to:

> Skywatch C/O Rod Mollise 1207 Selma St. Mobile, AL 36604 (334)432-7071 FAX: Same E-mail: rmollise@aol.com

### **Visit the MAS World Wide Web (WWW) Site at: http://members.aol.com/RMOLLISE/index.html**

If possible, submit materials for *Skywatch* in machine-readable form. WordPerfect 6.1/6.0/5.1 format is preferred, but a wide range of word processors is supported. Members of the *Mobile Astronomical Society* currently receive their issues of *Skywatch* at no cost at Society meetings, but mail subscriptions to *Skywatch* are available for a nominal fee. Unless otherwise noted, the entire contents of *Skywatch* is copyright © 1998 by Rod Mollise. If return is desired, postage must accompany all manuscripts, drawings, photographs, etc.

> May-June 1998 Volume 7 Issue Number 3 Whole Number: 38

*We're still enjoying the new Members Only Star Parties, but we're really excited about the forthcoming dark site star gaze with Pensacola's EAAA! We hope all of you can join us!*

 *Peace,*

# *Rod & Dorothy*

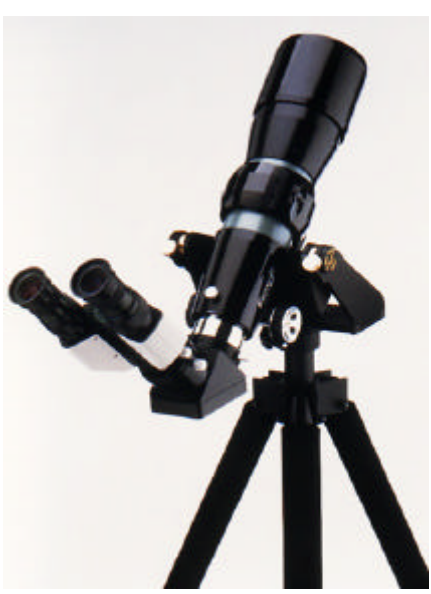

 $\bar{\diamond}$  $\check{\bullet}$  $\Phi$ 

> $\phi$ ٠. n

 $\ddot{\phantom{0}}$ Ļ

Here's one variant of Uncle Al's new 80mm refractor. This one, equipped with an upscale binoviewer, is known as the '**Bizarro**!'